## **SG116M v1** 硬改 **VLAN** 交换机教程

这个方案内置一个 MIPS 4KEc 内核,可能因为种种考虑导致 SG116M v1 这

种 159 包邮低端车都得使用 SPI Flash 启动。。

所以改造也很简单, 如 SG116M v1, 不需要补齐周边电路了, 只要改下复位键 电路就好了。

现在的问题是:

- 1. LED 完全不正常,无力逆向控制 RTL8231 的代码。。
- 2. 不确定自己拼装的固件结构是否正确, 因为前面 32k 只用到了很少一部分 (0x690),原厂在这里肯定是存了点什么东西但是没钱买没法确定。。

另楼主是被 Lean 忽悠上车的,差点翻了。。= =

## 硬件改造

拆机的时候注意,全机唯一一个螺丝在背面贴纸下,位置很奇怪。。。多摸 摸。。。。

这次的硬件改造异常简单,首先拆掉大块的散热片,因为焊盘没有接地,很好 拆。

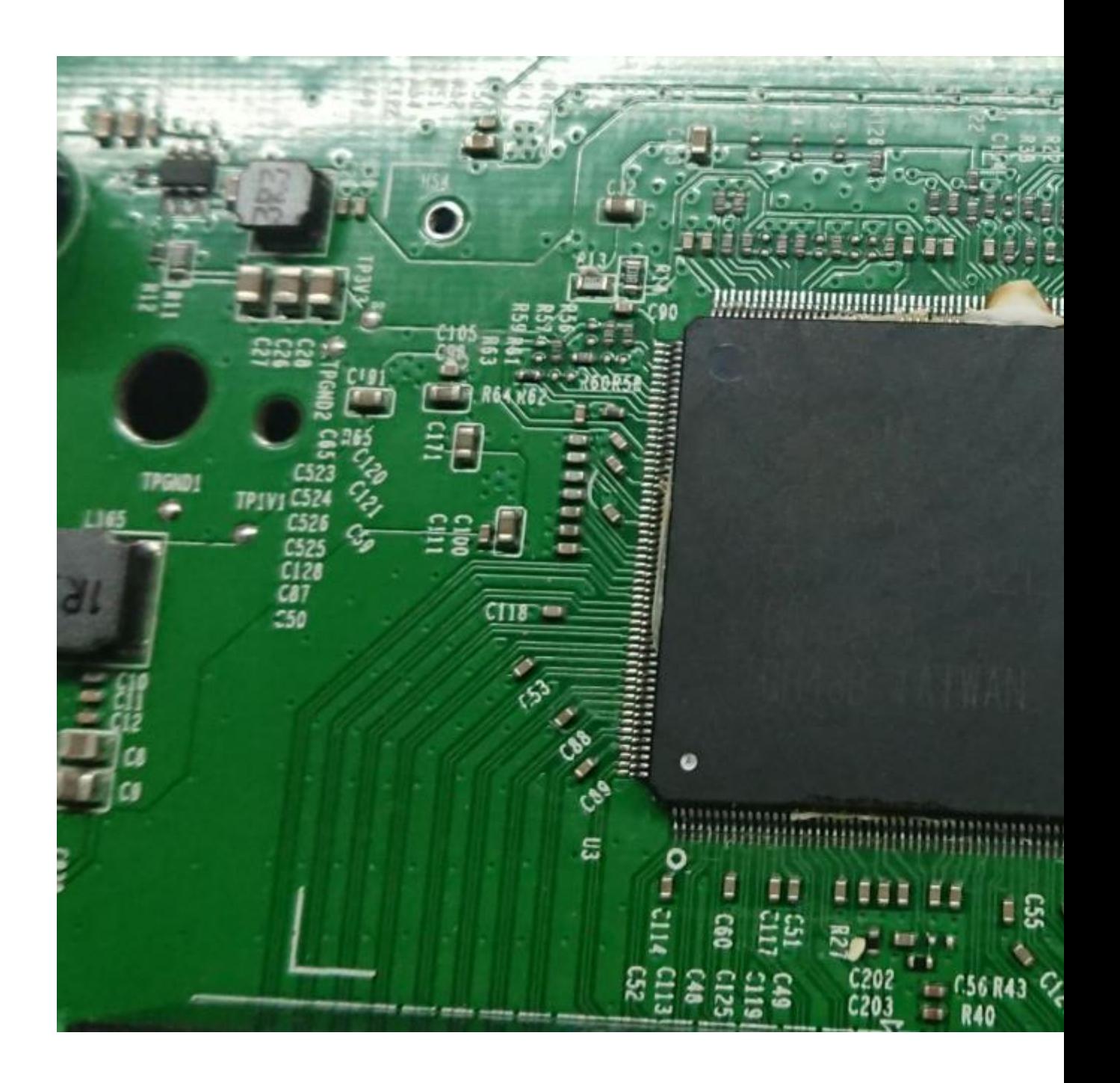

拆掉原机的 Flash,换个写好固件的 25q80 即可。我用的 GD25Q80 没问 题。

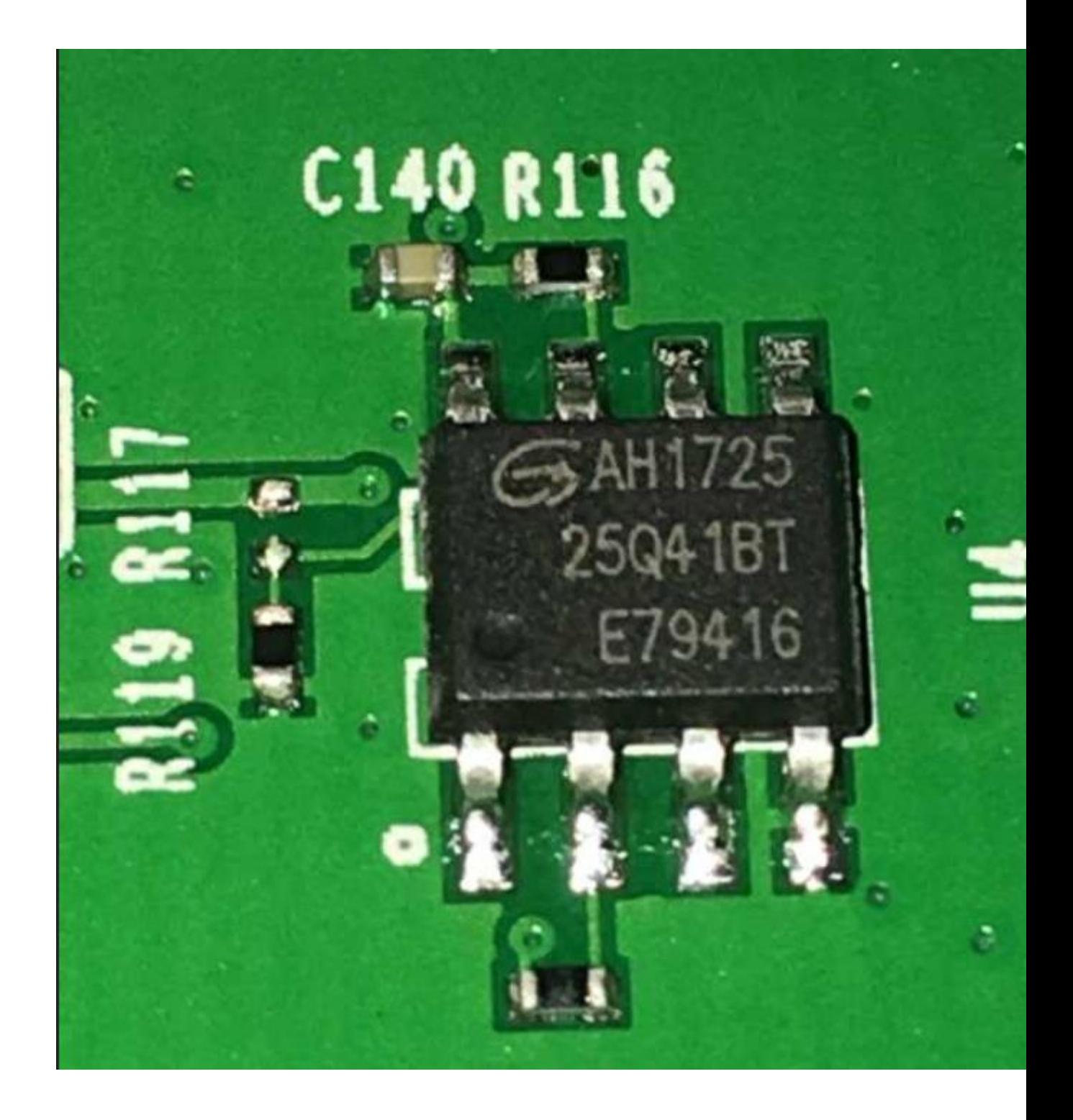

然后对于复位键,将 RTL8382L 芯片右上角离芯片最近的空焊盘 (GPIO 3) 用一个 4.7k 电阻上拉到 3.3V 即可。

我这里使用了一个 0603 的贴片电阻, 刚好可以搭到旁边的 DVDDH 电源脚的 电容上。

下图为需要加电阻的两点。

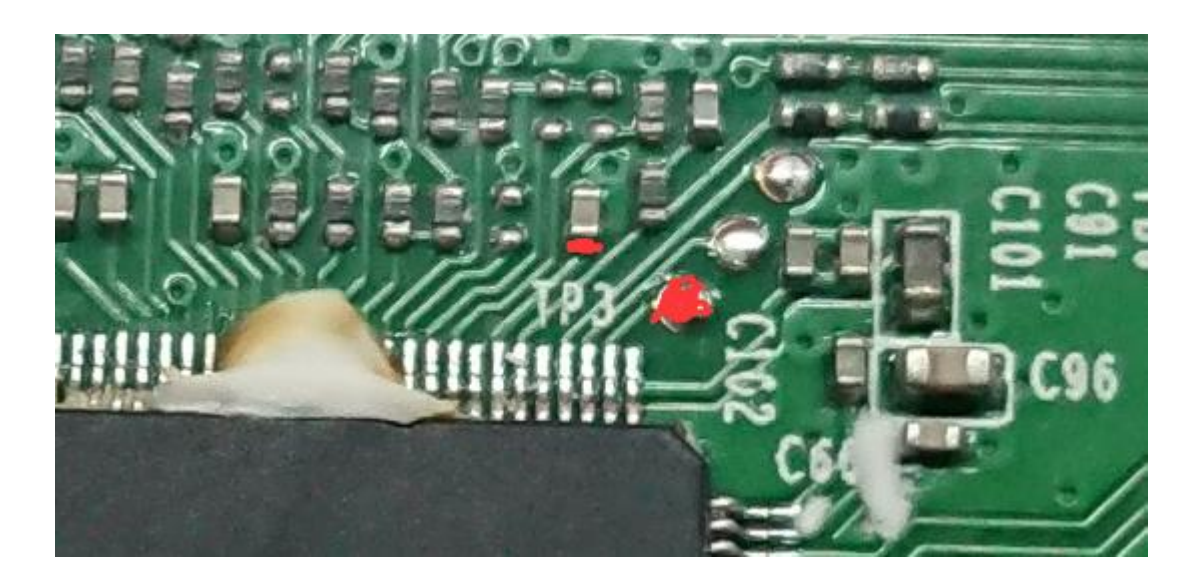

下图为加完的样子。(忽略那堆热熔胶)

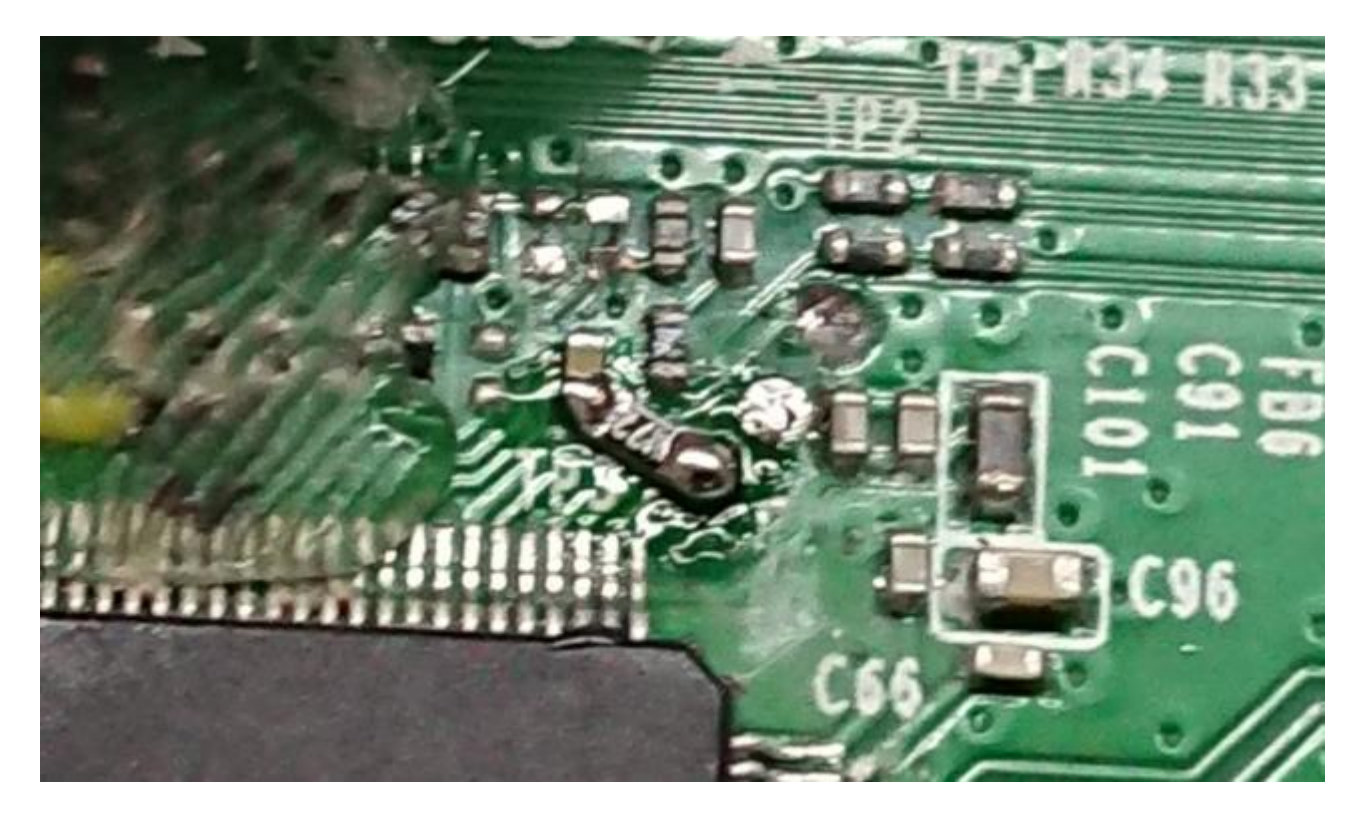

确定连接无误即可上电。

## 关于固件

这个系列的固件猜测是 U-Boot 改的,看到里面一些谜之字段还没被去掉。另 外根据网上找到的一些代码猜测这个应该是 2011.12 版的 U-Boot。

MAC 地址位置请 WinHex 手动搜索 16 进制 0012345678ab,替换即可。不 要替换 0xFE000 后的配置区中的地址,他们在启动的时候应该是做了配置校 验的。

RTL8382L 仅有 UART0, SG116M 的固件波特率 115200, 支持读取一些寄存 器的简单命令。

这个管理固件的波特率是 38400,但不知道为什么除了初始化信息什么都没 有。。也许有些开关之类的(?)

本固件仅供学习交流嵌入式技术,请不要随意扩散/商用,如有侵权请联系我删 除。